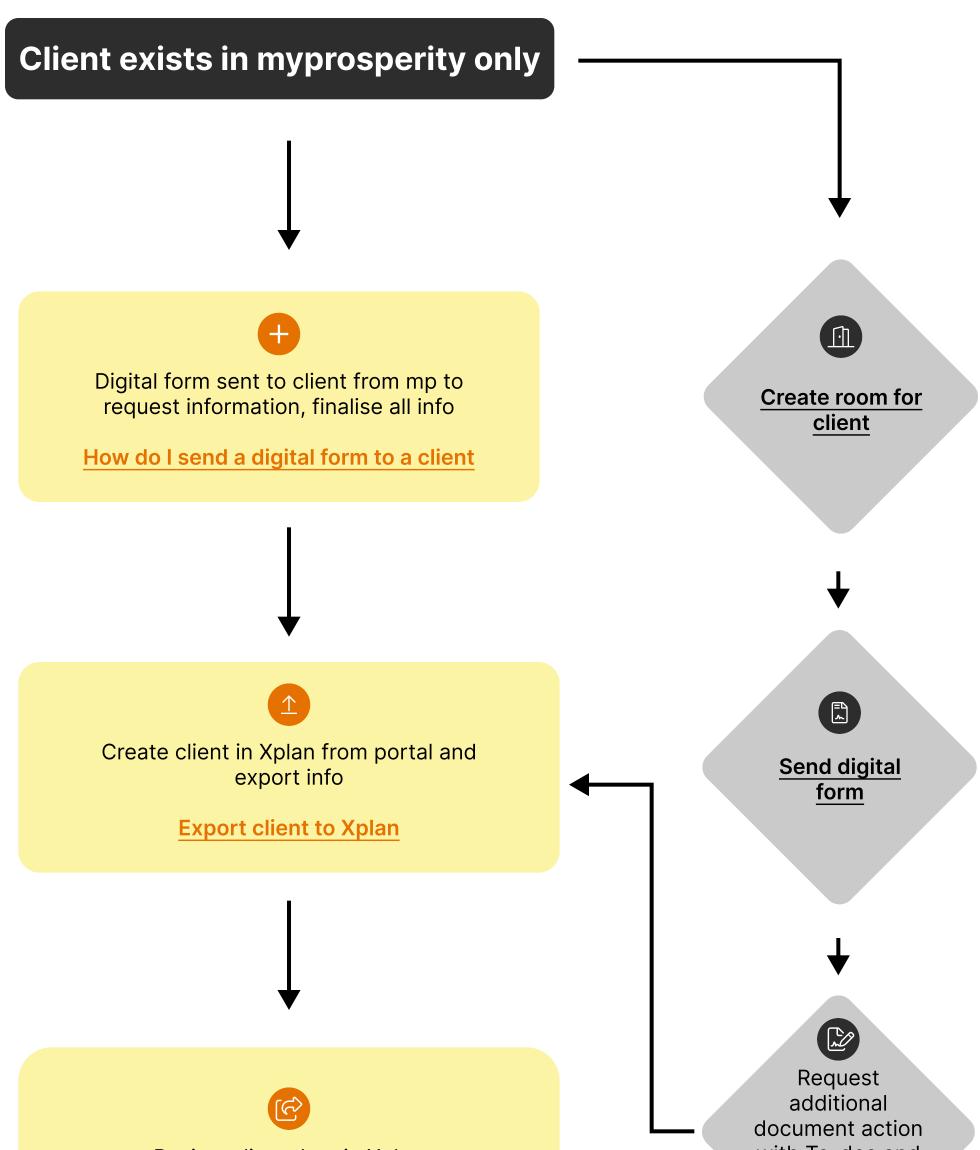

## Review client data in Xplan

get form signed in the room